# **NPdet**

*Release 0.9*

**Whitney Armstrong**

**Oct 06, 2023**

# **CONTENTS:**

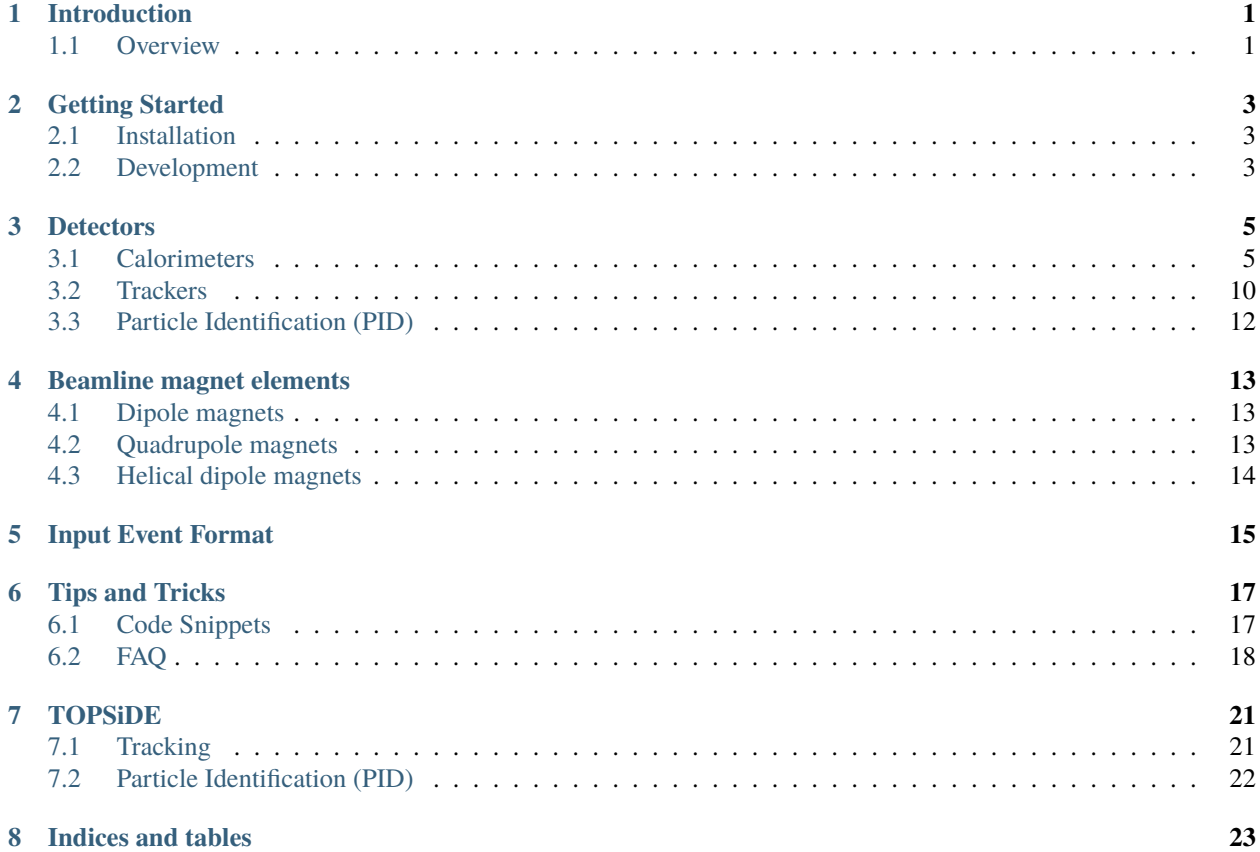

### **ONE**

### **INTRODUCTION**

<span id="page-4-0"></span>*NPdet* is detector toolkit for full simulations of Nuclear Physics experiments.

**This site is currently under construction. Come back later!!!**

### <span id="page-4-1"></span>**1.1 Overview**

A detector library for simulation and reconstruction based on [DD4hep][\(https://github.com/AIDAsoft/DD4hep\)](https://github.com/AIDAsoft/DD4hep). This library makes full detector simulation and reconstruction easier by providing a set of flexible **parameterized detectors**. From these detectors, a full blown concept-detector can be created.

**TWO**

### **GETTING STARTED**

### <span id="page-6-1"></span><span id="page-6-0"></span>**2.1 Installation**

### **2.1.1 Singularity Container**

The easiest way to use this library is the with the [eic\\_container.](https://eicweb.phy.anl.gov/containers/eic_container)

**Warning:** need to add brief instructions here.

### **2.1.2 Building from source**

The following are needed before building *NPDet*

- [DD4hep]((https://github.com/AIDAsoft/DD4hep)
- [ROOT](https://root.cern.ch)
- [GEANT4](http://geant4.cern.ch)

```
git clone https://eicweb.phy.anl.gov/EIC/NPDet.git
mkdir npdet_build && cd npdet_build
cmake ../NPDet/. -DCMAKE_INSTALL_PREFIX=$HOME # or where ever
make -j4
make install
```
# <span id="page-6-2"></span>**2.2 Development**

**Warning:** need to add brief how to for container development.

### **THREE**

### **DETECTORS**

<span id="page-8-0"></span>*NPdet* is detector toolkit for full simulations of Nuclear Physics experiments.

**This site is currently under construction. Come back later!!!**

### <span id="page-8-1"></span>**3.1 Calorimeters**

### **3.1.1 Crystal Calorimeters**

#### **For the backward electron direction**

From Tanja Horn's talk at 1st EIC Yellow Report Workshop at Temple University. The title of talk is Electromagnetic calorimetry technologies for EIC. The [presentation file](https://indico.bnl.gov/event/7449/contributions/35966/attachments/27177/41430/EIC-DWG-Calo-03192020.pdf) can be found (Page 4 Electron Endcap EMCAL).

- Homogeneous calorimetry (inner part)
	- 1. PbWO4  $(12cm < R < 60cm)$
	- 2. Dimension:  $2 \times 2 \times 20$ cm<sup>3</sup>
	- 3. Performance:  $\sim 2\% / \sqrt{(E)} + 0.7\%$
	- 4. Estimated # of blocks for EIC: 2500
- Implemeted in
	- 1. GenericDetectors/calorimeters/compact/CrystalEndcapECAL\_example.xml
	- 2. [GenericDetectors/calorimeters/src/CrystalEndcapECAL\\_geo.cpp](https://argonne_mep.gitlab.io/eic/NPDet/group___crystal_endcap_e_c_a_l.html)

### **3.1.2 Zero Degree Calorimeters**

#### **For neutrons and photons**

Form Yuji Goto (RIKEN)'s talk at 1st EIC Yellow Report Workshop at Temple University. The title of talk is Zero Degree Calorimetry. The [presentation](https://indico.bnl.gov/event/7449/contributions/35872/attachments/27171/41417/YRWS_2003.pdf) can be found.

### **Detector configuration of RHICf detector**

- Tungsten (Grey)
- Scintillator (Blue)
- Scintillator position (Red)

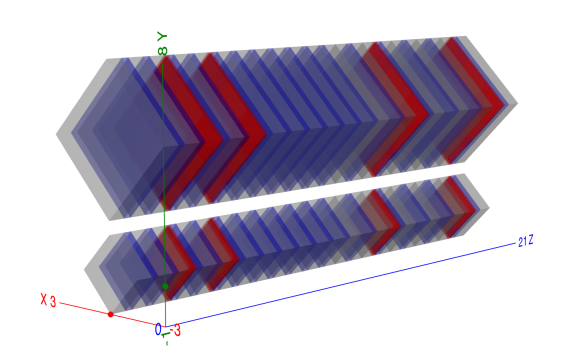

### **Longitudinal structure**

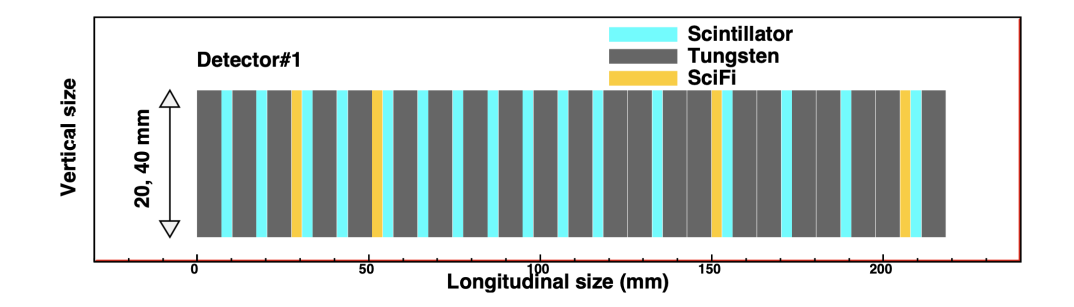

#### **Detector Description**

- Two towers with the same layer structure
	- 1. Small tower: 20mm x 20 mm
	- 2. Large tower: 40mm x 40 mm
	- 3. Tungsten absorbers, Plastic Scintillators, and Scintillator position layers

#### **Define section:**

```
<define>
        <constant name="offset_ZDC" value="5.0*mm"/>
        <constant name="st_length" value="20.0*mm"/>
        <constant name="lt_length" value="40.0*mm"/>
        \frac{1}{2} <constant name="st_ZDC_x_pos" value="0.0*m"/> <!-- value="0.60*m" -->
        <constant name="st_ZDC_y_pos" value="0.0*m"/>
        <constant name="st_ZDC_z_pos" value="1.0*m"/> <!-- value="34.0*m" -->
        <constant name="lt_ZDC_x_pos" value="0.0*m"/> <!-- value="0.60*m" -->
        <constant name="lt_ZDC_y_pos" value="offset_ZDC + (st_length+lt_length)/sqrt(2)
\leftrightarrow"/>
        \zeta <constant name="lt_ZDC_z_pos" value="1.0*m"/> <!-- value="34.0*m" -->
</define>
```
#### **Detector section:**

```
<detector id="1" name="smallZDC" type="ZDC" readout="ZDCHits" vis="RedVis">
        <position x="st_ZDC_x_pos" y="st_ZDC_y_pos" z="st_ZDC_z_pos"/>
        \langle dimensions x = "st_length" y = "st_length"\langle>
        <layer repeat="2">
                <slice name="Tungsten_slice" material="TungstenDens24" thickness="7*mm"␣
\rightarrowvis = "GrayVis"/>
                <slice name="Scint_slice" material="PlasticScint" thickness="3*mm"␣
\rightarrowvis = "BlueVis" sensitive = "true"/>
        </layer>
        <layer repeat="1">
                <slice name="Tungsten_slice" material="TungstenDens24" thickness="7*mm"␣
˓→vis = "GrayVis"/>
                <slice name="SciFi_belt" material="PlasticScint" thickness="1*mm"␣
\rightarrowvis = "RedVis" sensitive = "true"/>
                <slice name="SciFi_belt" material="PlasticScint" thickness="1*mm"␣
˓→vis = "RedVis" sensitive = "true"/>
        </layer>
        <layer repeat="2">
                <slice name="Scint_slice" material="PlasticScint" thickness="3*mm"␣
\rightarrowvis = "BlueVis" sensitive = "true"/>
                <slice name="Tungsten_slice" material="TungstenDens24" thickness="7*mm"␣
˓→vis = "GrayVis"/>
        </layer>
        <layer repeat="2">
```
(continues on next page)

```
(continued from previous page)
                <slice name="SciFi_belt" material="PlasticScint" thickness="1*mm"␣
˓→vis = "RedVis" sensitive = "true"/>
        </layer>
        <layer repeat="7">
                <slice name="Scint_slice" material="PlasticScint" thickness="3*mm"␣
\rightarrowvis = "BlueVis" sensitive = "true"/>
                <slice name="Tungsten_slice" material="TungstenDens24" thickness="7*mm"␣
˓→vis = "GrayVis"/>
        </layer>
        <layer repeat="1">
                <slice name="Tungsten_slice" material="TungstenDens24" thickness="7*mm"␣
\rightarrowvis = "GrayVis"/>
                <slice name="Scint_slice" material="PlasticScint" thickness="3*mm"␣
\rightarrowvis = "BlueVis" sensitive = "true"/>
                <slice name="Tungsten_slice" material="TungstenDens24" thickness="7*mm"␣
˓→vis = "GrayVis"/>
                <slice name="Tungsten_slice" material="TungstenDens24" thickness="7*mm"␣
\rightarrowvis = "GrayVis"/>
        </layer>
        <layer repeat="2">
                <slice name="SciFi_belt" material="PlasticScint" thickness="1*mm"␣
\rightarrowvis = "RedVis" sensitive = "true"/>
        </layer>
        <layer repeat="3">
                <slice name="Scint_slice" material="PlasticScint" thickness="3*mm"␣
\rightarrowvis = "BlueVis" sensitive = "true"/>
                <slice name="Tungsten_slice" material="TungstenDens24" thickness="7*mm"␣
\rightarrowvis = "GrayVis"/>
                <slice name="Tungsten_slice" material="TungstenDens24" thickness="7*mm"␣
˓→vis = "GrayVis"/>
        </layer>
        <layer repeat="2">
                <slice name="SciFi_belt" material="PlasticScint" thickness="1*mm"␣
\rightarrowvis = "RedVis" sensitive = "true"/>
        </layer>
        <layer repeat="1">
                <slice name="Scint_slice" material="PlasticScint" thickness="3*mm"␣
\rightarrowvis = "BlueVis" sensitive = "true"/>
                <slice name="Tungsten_slice" material="TungstenDens24" thickness="7*mm"␣
\rightarrowvis = "GrayVis"/>
        </layer>
</detector>
<detector id="2" name="largeZDC" type="ZDC" readout="ZDCHits" vis="RedVis">
        <position x="lt_ZDC_x_pos" y="lt_ZDC_y_pos" z="lt_ZDC_z_pos"/>
        \langledimensions x = "lt_length" y = "lt_length" / \rangle<layer>
        </layer>
</detector>
```
#### **Access Variables**

• Volume ID that obtained from Cell ID using dd4hep::VolumeManagerContext.identifier

```
auto volID = [&] (const std::vector<dd4hep::sim::Geant4Calorimeter::Hit*>& hits) {
      std::vector<double> result;
      for(const auto& h: hits) {
              auto volcontext = cellid_converter.findContext(h->cellID);
              result.push_back(volcontext->identifier);
      }
return result;
};
```
• Volume ID that obtained from Cell ID using dd4hep::VolumeManagerContext.element and Readout/Segmentation

```
auto volID = [&] (const std::vector<dd4hep::sim::Geant4Calorimeter::Hit*>& hits) {
      std::vector<double> result;
      for(const auto& h: hits) {
              auto volcontext = cellid_converter.findContext(h->cellID);
              dd4hep:Readout r = cellid\_converter.findReadout(volcontext->element);dd4hep::Segmentation seg = r.segmentation();
              result.push_back(seg.volumeID(h->cellID));
      }
return result;
};
```
### **3.1.3 SoLID ElectroMagnetic Calorimeter**

A electromagnetic calorimeter for the SoLID detector. It is a ring-shape detector with hexgonal modules.

Example use:

```
<detector id="3" name="LAECPreShower" type="EMCalorimeterSoLID" readout="LAEC_PrShHits"␣
˓→vis="PurpleVis" >
 <comment>Large Angle Electromagnetic Calorimeter (LAEC) Preshower for SIDIS</comment>
 <dimensions rmin="83*cm" rmax="140*cm" z0="-65*cm" rmod="6.25*cm" rtol="1.0*cm" />
 <layer repeat="1" vis="InvisibleWithDaughters">
   \langleslice material = "Lead" thickness = "1.12*cm" vis="BlueVis"/>
    \leq slice material = "EJ204" thickness = "6.25*cm" vis="PurpleVis" sensitive="ves"/>
 </layer>
</detector>
<detector id="4" name="LAECShower" type="EMCalorimeterSoLID" readout="LAEC_ShHits" vis=
\rightarrow"PurpleVis" >
 <comment>Large Angle Electromagnetic Calorimeter (LAEC) Shower for SIDIS</comment>
 <dimensions rmin="83*cm" rmax="140*cm" z0="-57*cm" rmod="6.25*cm" rtol="1.0*cm" />
 <layer repeat="194" vis="GreenVis">
    \langleslice material = "Lead" thickness = "0.05*cm"/>
    <slice material = "EJ204" thickness = "0.15*cm" sensitive="yes" limits="cal_limits"/>
    \langleslice material = "Air" thickness = "0.012*2*cm"/>
 </layer>
</detector>
```
#### **Detector description variables**

**dimensions** Dimensions of the sensitive detector

**rmin** Inner radius of the detector

**rmax** Outer raidus of the detector

**z0** Z position (along the beam line) of the front surface of the detector

**rmod** Outer radius (side length) of the hexgonal module

**rtol** Extrusion Tolerance for putting modules inside the detector ring

**layer** Layer definition of the hexgonal modules

**repeat** Number of the same slices to stack along z

**slice** Slice definition in the layer

**material** slice material

**thickness** slice thickness

### <span id="page-13-0"></span>**3.2 Trackers**

### **3.2.1 Roman Pot**

A pair of Roman Pot-style detectors for detection of particles scattered by very small angles, typically in forward and far-forward regions.

Generic information about design of Roman pot detectors can be found in references describing units used at LHC [ref](https://doi.org/10.1016/j.nima.2007.08.034) [1](https://doi.org/10.1016/j.nima.2007.08.034) and [ref 2.](https://accelconf.web.cern.ch/e06/PAPERS/MOPLS013.PDF)

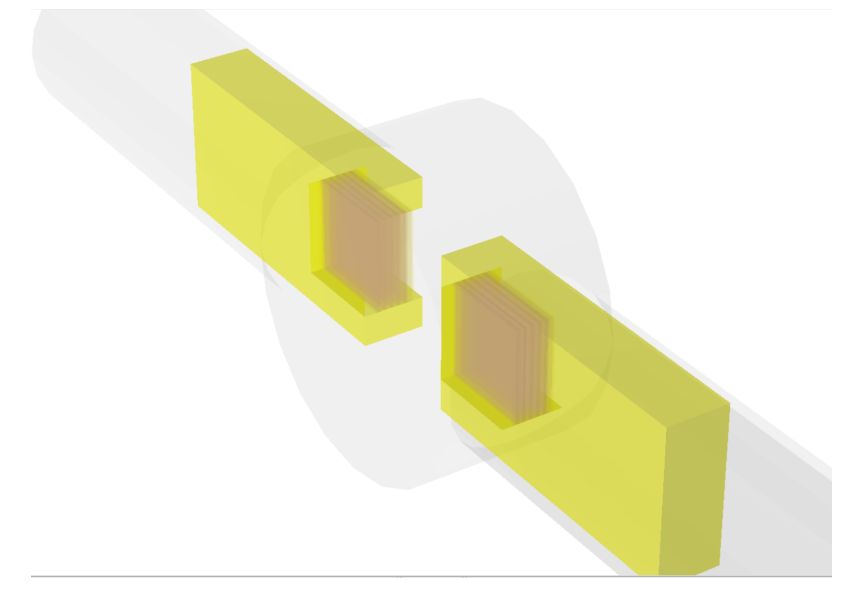

Example use:

```
\triangledetector id = "1" name = "MyRomanPot" type = "RomanPot" readout =
            "ForwardRomanPotHits" vis = "RedVis">
   \langle dimensions x = "3.0*cm" y = "3.0*cm" delta = "0.005*cm" \langle >
```
(continues on next page)

(continued from previous page)

```
\epsilonframe x = "10.0*cm" y = "5.0*cm" z = "2*cm" />
  <position z_offset = "0.0*m" rotation = "false" vmax = "10*cm" v = "2.0*cm" />
  \langlelayer repeat = "5">
    \leq slice material = "Carbon" thickness = "0.5*mm" vis = "BlueVis" \geq<slice material = "Silicon" thickness = "0.03*cm" vis = "GreenVis" sensitive = "true
   \rightarrow\leq slice material = "Carbon" thickness = "0.5*mm" vis = "BlueVis" />
    \leq slice material = "Vacuum" thickness = "1.0*mm" vis = "InvisibleWithDaughters" \geq</layer>
</detector>
```
#### **Detector description variables**

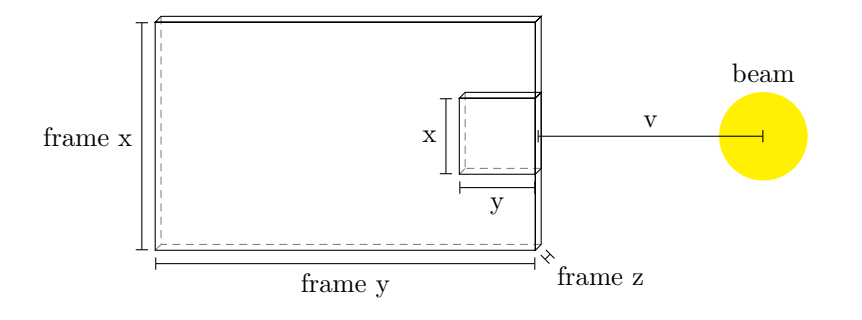

**dimensions** Dimensions of the sensitive detector.

- **x** Width of the detector.
- **y** Height of the detector.

**delta** Separation gap - the distance between the inner edges of the active area substrate.

**frame** Dimensions of the frame that houses the sensitive detector.

- **x** Width of the frame.
- **y** Height of the frame.
- **z** thickness of the frame.

**position** Positioning of the whole detector pair relative to the beamline.

**z\_offset** Distance along the beamline.

**rotation** Boolean which determines whether the detector pair is horizontal (false) or vertical (true).

**vmax** Furthest distance of the detector from the beam (used to create the full unit unclosure).

**v** Current insertion depth of the detectors (distance of the inner edge relative to the beam axis).

**layer** Material stack used for the sensitive detector.

**repeat** Number of layers in a single detectors.

# <span id="page-15-0"></span>**3.3 Particle Identification (PID)**

### **3.3.1 Generic Gaseous RICH**

A generic gas RICH detector for hadron PID in the forward dectection is shown in the figure below. The simple design uses a plane mirror to reflect cherenkov photons (green) onto an array of MCP-PMT detectors (blue). The optical properties of the mirror are defined in a properites block as [shown here.](https://eicweb.phy.anl.gov/EIC/NPDet/-/blob/master/src/GenericDetectors/pid/compact/GenericRICH_example.xml#L23)

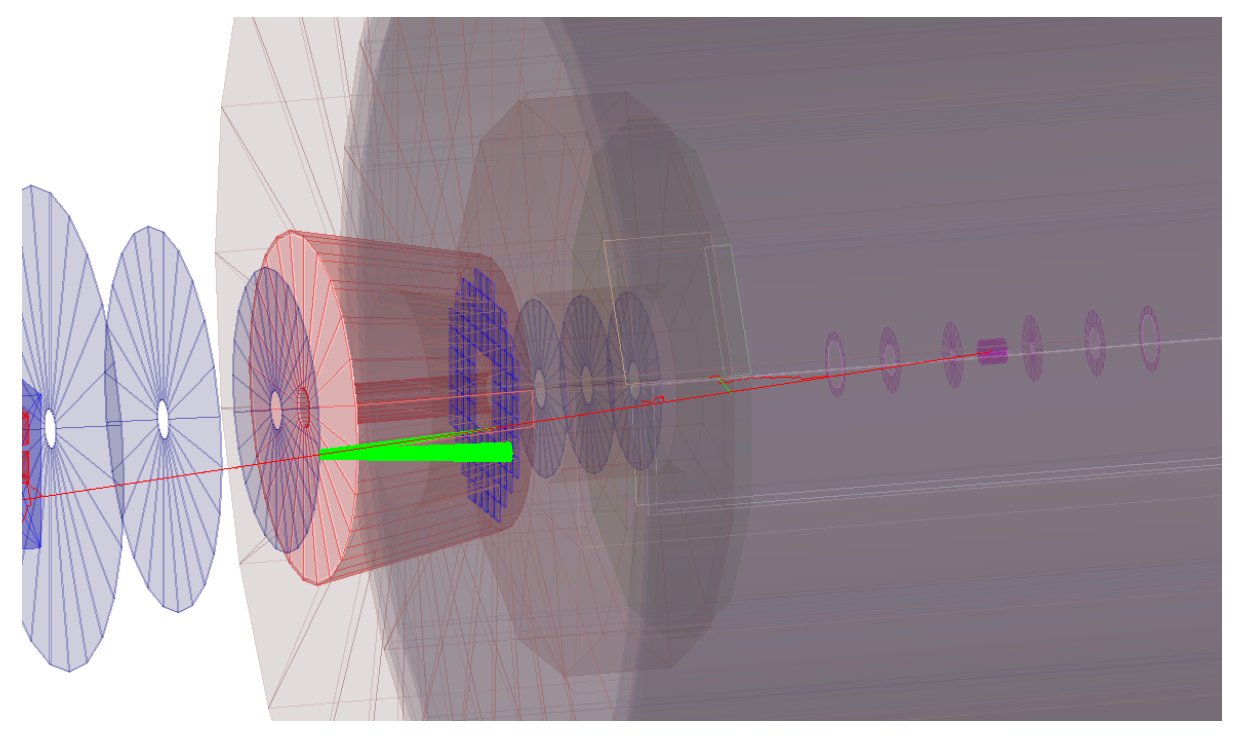

```
<detector id="1" name="ForwardRICH" type="GenericRICH"
          readout="ForwardRICHHits" vis="RedVis" material="N2cherenkov">
 <dimensions rmin1="30*cm" rmin2="30*cm" rmax1="80*cm" rmax2="80*cm" zmin="20*cm" zmax=
˓→"120*cm"/>
</detector>
```
Optical surfaces are [defined in the detector construction.](https://eicweb.phy.anl.gov/EIC/NPDet/-/blob/master/src/GenericDetectors/pid/src/GenericRICH_geo.cpp#L129) Their optical properites of surfaces are defined in the detector description:

```
<surfaces>
 <opticalsurface finish="polished" model="glisur" name="MirrorOpticalSurface" type=
˓→"dielectric_metal" value="0">
   <property name="REFLECTIVITY" ref="REFLECTIVITY_mirror"/>
   p <property name="RINDEX" coldim="2" values="1.034*eV 1.5 4.136*eV 1.5"/>
 </opticalsurface>
</surfaces>
```
# **BEAMLINE MAGNET ELEMENTS**

<span id="page-16-0"></span>These detector elements don't directly serve a role in particle detection, but have to be included to accomodate for particle-matter interactions. The provided magnet types are *[dipole](#page-16-1)* and *[quadrupole](#page-16-2)* magnets and *[spin rotators](#page-17-0)*.

### <span id="page-16-1"></span>**4.1 Dipole magnets**

Magnets generating dipole field used for beam steering and spectrometry.

example use:

```
<detector id="3" name="B0PF_BeamlineMagnet" type="B0pFMag">
  <placement x="B0PF_XPosition" y="0*m" z="B0PF_CenterPosition" theta="B0PF_RotationAngle
ightharpoonup" />
  <dimensions x="B0PF_InnerRadius*4" y="B0PF_InnerRadius*4" z="B0PF_Length*0.5" />
  <apperture x="B0PF_InnerRadius*2" y="B0PF_InnerRadius*2" />
  \langle \text{coil} \, dx = "0.1*m" \, dy = "0.03*m" \rangle</detector>
```
### <span id="page-16-2"></span>**4.2 Quadrupole magnets**

Magnets used for bea focusing, loosely based on design shown [here.](https://indico.cern.ch/event/763185/contributions/3415423/attachments/1914495/3164671/MT26-Thu-Af-Or22-07_JLab_Renuka.pdf) More information can be also found at reference discussing the [EIC design.](https://doi.org/10.1109/TASC.2019.2896376)

example use:

```
<detector id="1" name="quad_example" vis="RedVis" type="QuadMagnet">
   <placement x="0*m" y="0*m" z="0*m" theta="0.0" />
   <dimensions r="0.2*m" z="3.8*m" />
   \langle \text{coil} \, dx = "8 \, \text{``cm''} \, dy = "2.5 \, \text{``cm''} \rangle\langle <apperture r="0.131*m" />
 </detector>
```
# <span id="page-17-0"></span>**4.3 Helical dipole magnets**

These beamline elements are used for spin rotation. See this [reference](https://doi.org/10.1063/1.2750932) for more information.

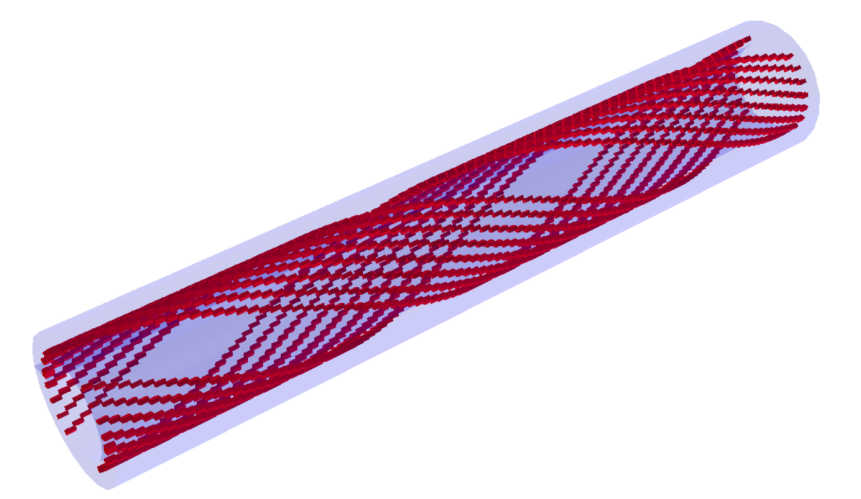

example use:

```
<detector id="1" name="spinp_example" vis="RedVis" type="HelicalDipole">
   \langle placement x="0*m" y="0*m" z="0*m" theta="0.0" psi="0.0" />
   <dimensions r="0.2*m" z="2.3*m" />
   \langle \text{coil} \ dy = "2.5*cm" />
   \langle <apperture r="0.131*m" />
 </detector>
```
**FIVE**

# **INPUT EVENT FORMAT**

<span id="page-18-0"></span>Use Hepmc3

### **SIX**

### **TIPS AND TRICKS**

### <span id="page-20-1"></span><span id="page-20-0"></span>**6.1 Code Snippets**

### **6.1.1 Access Variables**

#### **Volume ID from Cell ID**

• Volume ID that obtained from Cell ID using dd4hep::VolumeManagerContext.identifier

```
auto volID = [&] (const std::vector<dd4hep::sim::Geant4Calorimeter::Hit*>& hits) {
      std::vector<double> result;
      for(const auto& h: hits) {
              auto volcontext = cellid_converter.findContext(h->cellID);
              result.push_back(volcontext->identifier);
      }
return result;
};
```
• Volume ID that obtained from Cell ID using dd4hep::VolumeManagerContext.element and Readout/Segmentation

```
auto volID = [&] (const std::vector<dd4hep::sim::Geant4Calorimeter::Hit*>& hits) {
      std::vector<double> result;
      for(const auto& h: hits) {
              auto volcontext = cellid_converter.findContext(h->cellID);
              dd4hep::Readout r = cellid_converter.findReadout(volcontext->element);
              dd4hep: Segmentation seg = r.segmentation();result.push_back(seg.volumeID(h->cellID));
      }
return result;
};
```
### <span id="page-21-0"></span>**6.2 FAQ**

### **6.2.1 DD4hep**

#### **What is the difference between Volume ID and Cell ID?**

Both are unique IDs, but in the case of volume ID, it is associated with a physical placement of a volume (in G4 or tgeo). The cell ID is used to further identify the subgeometry allocated to a volume through a segmentation. The volume ID is related to the cell ID through the readout's id tag.

[See dd4hep CellID Descriptors documentation](https://dd4hep.web.cern.ch/dd4hep/usermanuals/DD4hepManual/DD4hepManualch2.html#x3-310002.12.1)

#### **What is a segmentation?**

A segmentation is a virtual geometry that is used to subdivide a volume. This avoids creating many small volumes to uniquely identify sensitive elements of a volume. An example would be a silicon detector with many channels at a fine pitch. Instead of create each pixel as a box of silicon, one silicon box is logically divide through the segmentation mechanism of DD4hep.

For a list of segmentations [look at the headers in DDSegmentation.](https://github.com/AIDASoft/DD4hep/tree/master/DDCore/include/DDSegmentation)

#### **What is a readout?**

A readout is associated with a senstive detector in DD4hep and is used by setting the detector's readout attribute. The attribute value is the name of a readout defined in the readouts.

#### <readouts>

```
<readout name="ECalHits">
   <segmentation type="CartesianGridXY" grid_size_x="10.0*cm" grid_size_y="10.0*cm" />
   <id>system:5,layer:9,module:8,x:32:-16,y:-16</id>
 </readout>
</readouts>
```
#### **How do I run the GEANT4 simulation?**

todo

#### **How can I visualize the GEANT4 simulation?**

todo

### **How can I visualize the detector geometry?**

todo

### **SEVEN**

### **TOPSIDE**

<span id="page-24-0"></span>**This site is currently under construction. Come back later!!!**

# <span id="page-24-1"></span>**7.1 Tracking**

### **7.1.1 Vertex Trackers**

**Silicon Vertex Tracker Barrel**

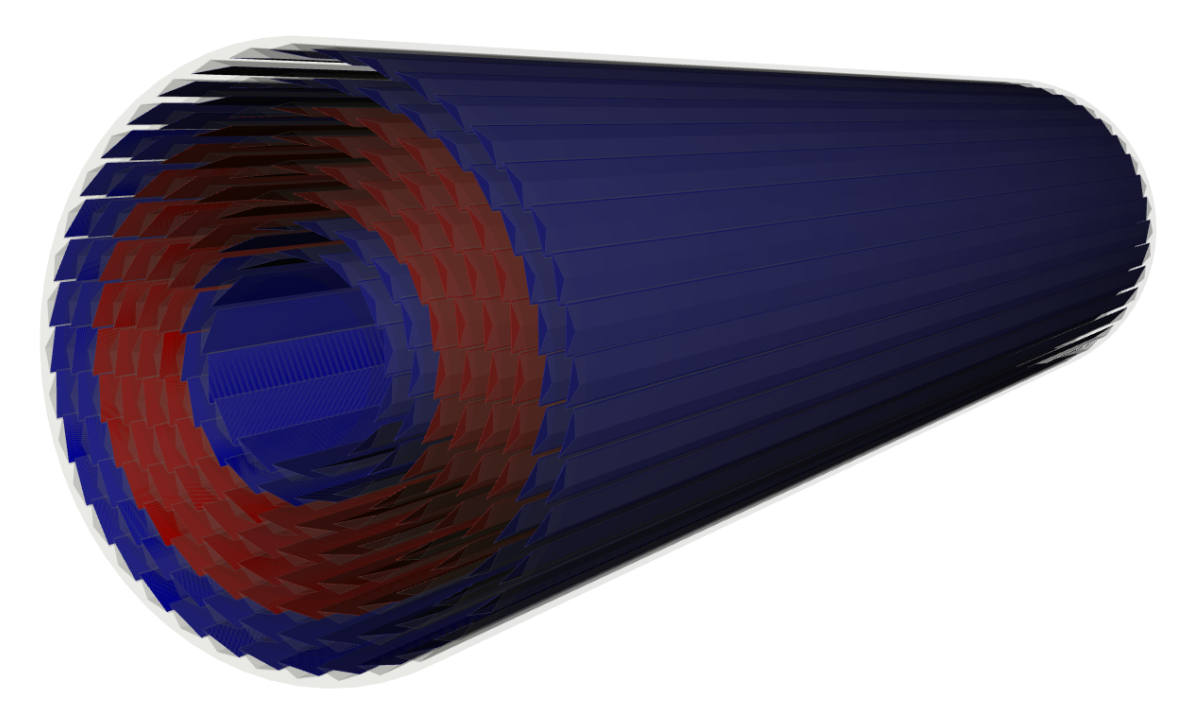

Fig. 1: Silicon vertex tracker barrel with soi and usfd detectors and a simple stave.

# <span id="page-25-0"></span>**7.2 Particle Identification (PID)**

### **7.2.1 RICH**

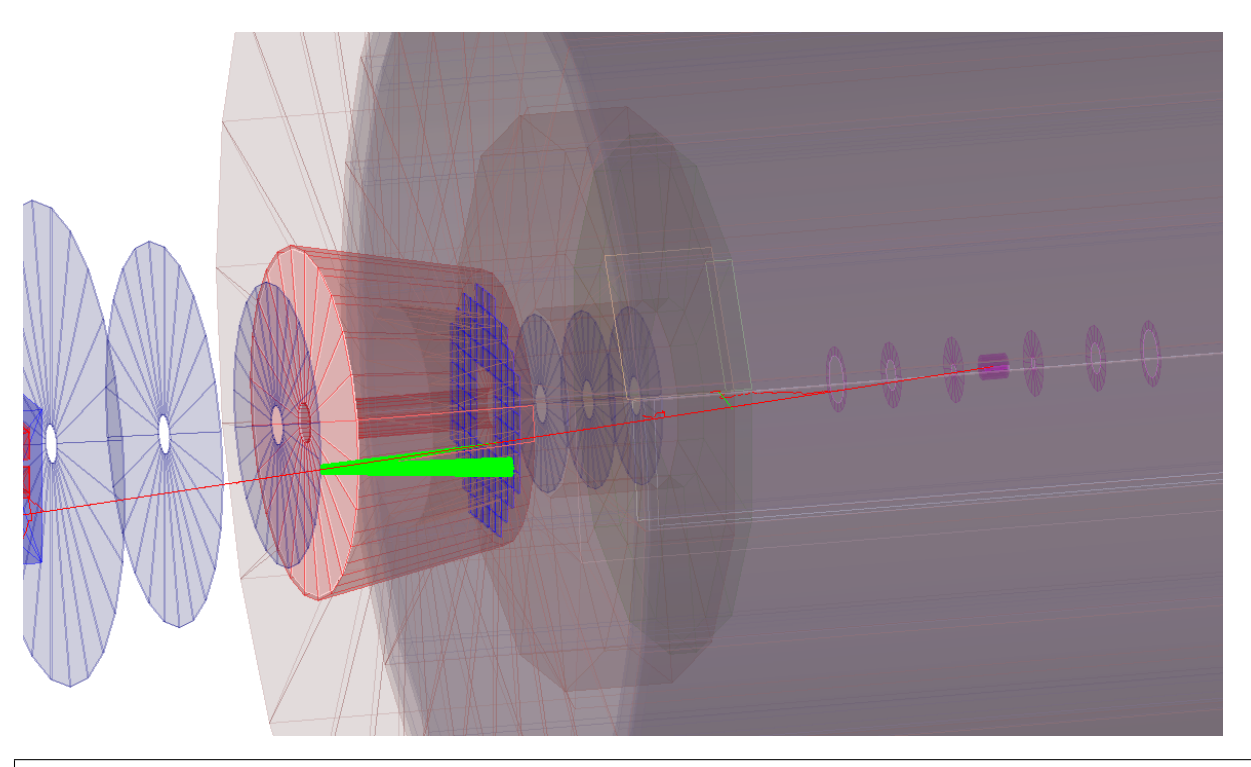

```
<detector id="1" name="ForwardRICH" type="GenericRICH"
          readout="ForwardRICHHits" vis="RedVis" material="N2cherenkov">
  dimensions rmin1="30*cm" rmin2="30*cm" rmax1="80*cm" rmax2="80*cm" zmin="20*cm" zmax=
˓→"120*cm"/>
</detector>
```
Optical surfaces are [defined in the detector construction.](https://eicweb.phy.anl.gov/EIC/NPDet/-/blob/master/src/GenericDetectors/pid/src/GenericRICH_geo.cpp#L129) Their optical properites of surfaces are defined in the detector description:

```
<surfaces>
  <opticalsurface finish="polished" model="glisur" name="MirrorOpticalSurface" type=
˓→"dielectric_metal" value="0">
   <property name="REFLECTIVITY" ref="REFLECTIVITY_mirror"/>
   \langleproperty name="RINDEX" coldim="2" values="1.034*eV 1.5 4.136*eV 1.5"/>
  </opticalsurface>
</surfaces>
```
# **EIGHT**

# **INDICES AND TABLES**

- <span id="page-26-0"></span>• genindex
- modindex
- search